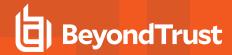

# BeyondInsight for Unix and Linux 9.3.0 Release Notes

# August 4, 2020

#### **New Features and Enhancements:**

#### **Access Control**

- Created policy repository, storage, and retrieval objects.
- · Created policy middleware for entitlement evaluation.
- · Added roles to endpoint mappings for middleware.
- Added role management to users via new user details section.
- Roles for users are now displayed in Console Access grid.
- Added new roles management UX for groups and users, available via Settings > Roles.
- Updated application to remove elements currently authenticated user is not entitled to. Links updated to reflect missing permissions. Direct URL access performs middleware check and routes to new unauthorized page.
- · Added Roles filter to Users grid.
- Split Console Access screen into two sub-sections: Users and Groups.
- · Added role entitlements to group objects.
- Updated first account creation logic to grant sysadmin role.
- Created Group grid and filtering, as well as Role display.
- Added group role membership to group details to display users in groups.
- Group role management added to group details section.

## Software Uploads

- Added feature toggling to enable or disable application features.
- Updated the Settings > Software page to enable uploads of zip and iso files for installers for BIUL to push. Packages are
  automatically unpacked upon completion. Upload progress bars and resume included.
- Software upload feature disabled for UVM builds in order to not conflict with BT Updater usage.

## **Installation Templates**

- Added installation template editor, available via Settings > Software in the PMUL product row. Includes create, edit, delete, and clone options.
- Added default installation templates for backwards compatibility.
- Added read-only options for templates and applied to defaults.
- Added methods to serialize installation templates to run-time installation flags for product.

## **Host Tagging**

- . Added host tag editor to Host Details, which allows for complete management of tag inventory and assignment to hosts.
- · Added filtering for tags on Host lists.
- · Added ability to display tags for hosts in Hosts lists.

# Host Inventory and Action Redesign

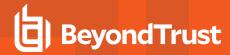

- Added Host Inventory section to the UX. This is an updated replacement for Host Management, focused on management of hosts in the system.
- · Discovery has been moved into the Inventory section.
- Created a new wizard UX.
- Implemented a new Action wizard, which is available via new bulk actions menu or via the Inventory grid row menu.
- · Ported sudo actions to the wizard.
- Ported AD Bridge actions to the wizard.
- Ported Profile action to the wizard.
- · Ported Solr actions to the wizard.
- · Ported PMUL actions to the wizard.
- Extended jobs API to support progress display.
- · Added action finalized to display progress of selected action.

#### Miscellaneous

- · Added confirmation to logout button.
- · Added Check All option to inventory grid.
- · Added user details and editing sub-section.
- SSH port is now configurable in Host Details.
- · Added grid row menu.
- Updated switches to display current state as label.
- · Added profile script for machines that do not have profile binary available.
- · Added automatic migration of database schema.
- Policy and log server for PMUL are now editable via Host Details > PMUL settings. Multiple log and policy servers can be configured.

## Issues Resolved:

- · Resolved issue in which profile attempted to remove temp files twice.
- Resolved issue in which profile failed if pb.db was removed.
- Resolved issue with firstrun during installation on UVM.
- Resolved issue with restrictive settings for allowable characters in usernames.
- · Resolved issue with sub-domain authentication via Active Directory.

TC: 7/20/2020